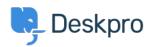

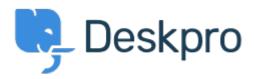

<u>Help Center</u> > <u>Community</u> > <u>Bug Report</u> > <u>agent image uploader</u>

agent image uploader Finished

• michael Offenbecher

• Forum name: #Bug Report

The image up-loader only lets you load one image per session. I created one ticket tried to add multiple images and it would only allow one. After I published and tried to create another ticket would not let me upload picture.

Comment (1)

## **Christopher Nadeau**

11 years ago

This has been resolved for our next build.